#### **Programming Languages Functional languages intro** 2020

Instructor: Odelia Schwartz

- Zoom intros ...
- § Questions about assignment?
- § Start with zoom introductions …
- **Mute microphone unless asking questions**
- § Turn video off if too slow
- § Give me feedback! (email / in class)

- **Imperative: based on Von Neumann**
- § Functional: based on mathematical functions

- **Imperative: based on Von Neumann**
- § Functional: based on mathematical functions
- Important feature of functional: no side effects; no variables; no states

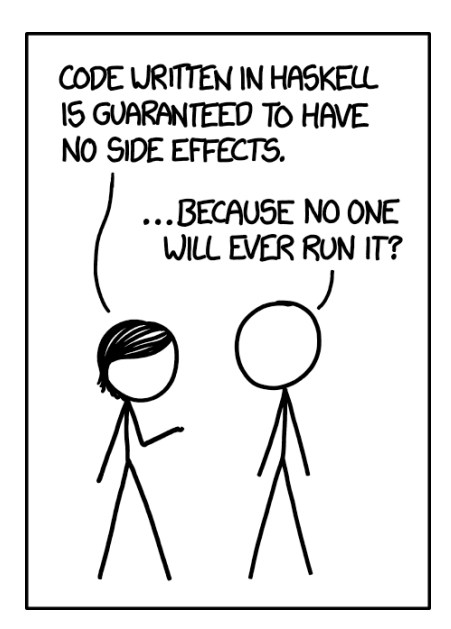

§ Last decade: increase in interest and use of functional languages. What languages?

§ Last decade: increase in interest and use of functional languages. What languages?

ML Haskell F# Scheme / Lisp Clojure

§ Last decade: increase in interest and use of functional languages. What languages?

ML Haskell F# Scheme)/ Lisp **Clojure** 

We'll largely focus on Scheme

§ Last decade: increase in interest and use of functional languages. What languages?

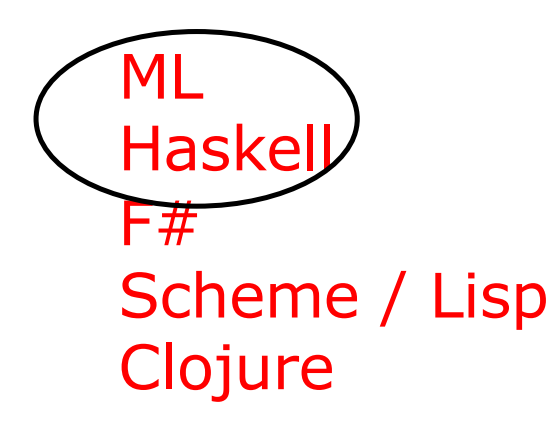

And some ML / Haskell

§ Last decade: increase in interest and use of functional languages. What languages?

ML Haskell  $F#$ Scheme / Lisp Clojure

> Functional capabilities also common in modern imperative languages!

#### Domain set  $\longrightarrow$  Range set

#### Domain set  $\longrightarrow$  Range set

- Evaluation order of mapping expressions controlled by recursion and conditional expressions
- Since no side effects cannot depend on any external values; always map a particular element of domain to same element of range

#### Domain set  $\longrightarrow$  Range set

- Evaluation order of mapping expressions controlled by recursion and conditional expressions
- Since no side effects cannot depend on any external values; always map a particular element of domain to same element of range

Imperative in contrast:

- § Subprograms may depend on current value of nonlocal or global variables…
- § Difficult to determine statistically what values subprogram will produce due to side effects…

### **Simple Functions**

Note: we are discussing math concepts that apply to PL; not yet PL …

Example:

 $cube(x) = x * x * x$ 

## **Simple Functions**

Note: we are discussing math concepts that apply to PL; not yet PL …

Example:

 $cube(x) = x * x * x$ 

■ Domain and range real numbers

# **Simple Functions**

Note: we are discussing math concepts that apply to PL; not yet PL …

Example:

 $cube(x) = x * x * x$ 

■ Parameter x is fixed during evaluation (bound to a value from domain set)

 $cube(2.0) = 2.0 * 2.0 * 2.0 = 8.0$ 

§ Early theoretical work separated task of *defining* a function from that of *naming* a function

■ Lambda notation (Church, 1941) provides method for defining nameless functions

Example:

 $\lambda(X) X^* X^* X$ 

■ Lambda notation (Church, 1941) provides method for defining nameless functions

Example:

 $(\lambda(X) X *_{X} *_{X}) (2)$ 

Evaluates to?

■ Lambda notation (Church, 1941) provides method for defining nameless functions

Example:

 $(\lambda(X) X *_{X} *_{X}) (2)$ 

Evaluates to? 8

§ Python example

open google colab or jupyter notebook

 $x =$  lambda a:  $a * a * a$ 

print(x(5))

- Lambda notation (Church, 1941) provides method for defining nameless functions
- Church defined formal system for function definition, function application, and recursion using lambda functions (*lambda calculus*)
- § Inspiration for functional languages

**Example 1 Higher order functions or functional form:** takes one or more functions as parameters, or yields a function as a result, or both

§ Common type: **functional composition**

 $h = f \circ g$ 

#### Means:

 $h = f(g(x))$ 

§ Common type: **functional composition**

 $h = f \circ g$ 

#### Means:

 $h = f(g(x))$ Example:  $f(x) = x + 2$  $g(x) = 3 * x$  $h = f(g(x)) =$ 

§ Common type: **functional composition**

 $h = f \circ g$ 

#### Means:

 $h = f(g(x))$ Example:  $f(x) = x + 2$  $g(x) = 3 * x$  $h = f(g(x)) = 3 * x + 2$ 

§ Common type: **apply to all** (often called *map* in PL)

Functional form that takes a single function as a parameter. Applies function to each of the values in a list, returning a list

§ Common type: **apply to all** (often called *map* in PL)

Functional form that takes a single function as a parameter. Applies function to each of the values in a list, returning a list (math symbol  $\alpha$ )

§ Common type: **apply to all** (often called *map* in PL)

Functional form that takes a single function as a parameter. Applies function to each of the values in a list, returning a list (math symbol  $\alpha$ )

Example:

 $h(x) = x * x$  $\alpha(h, (2,3,4)) = ?$  § Common type: **apply to all** (often called *map* in PL)

Functional form that takes a single function as a parameter. Applies function to each of the values in a list, returning a list (math symbol  $\alpha$ )

Example:

 $h(x) = x * x$ 

 $\alpha(h, (2,3,4)) = (4, 9, 16)$ 

§ Python example

open google colab or jupyter notebook

# http://book.pythontips.com/en/latest/map\_filter.html

items  $= [1, 2, 3, 4, 5]$ 

cubed =  $list(map(lambda x: x**3, items))$ 

§ Python example

Compare to:

```
items = [1, 2, 3, 4, 5]cubed = []for i in items:
  cubed.append(i**3)
print(cubed)
```
- § McCarthy, MIT, 1959
- **Functional through Lisp like imperative through** Fortran: first language but no longer represents latest design concepts
- § Scheme, which we will learn in detail, has similarities

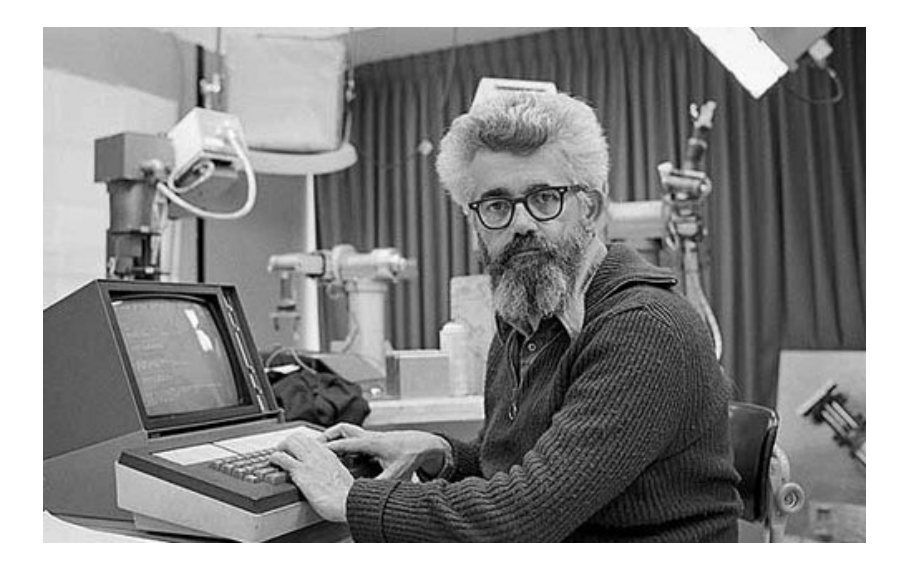

#### **Lisp**

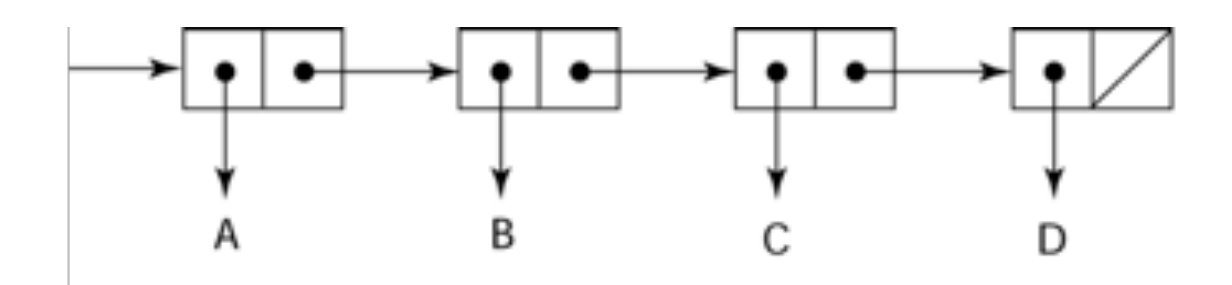

- § Representing list (A B C D)
- § Internal representation as linked lists

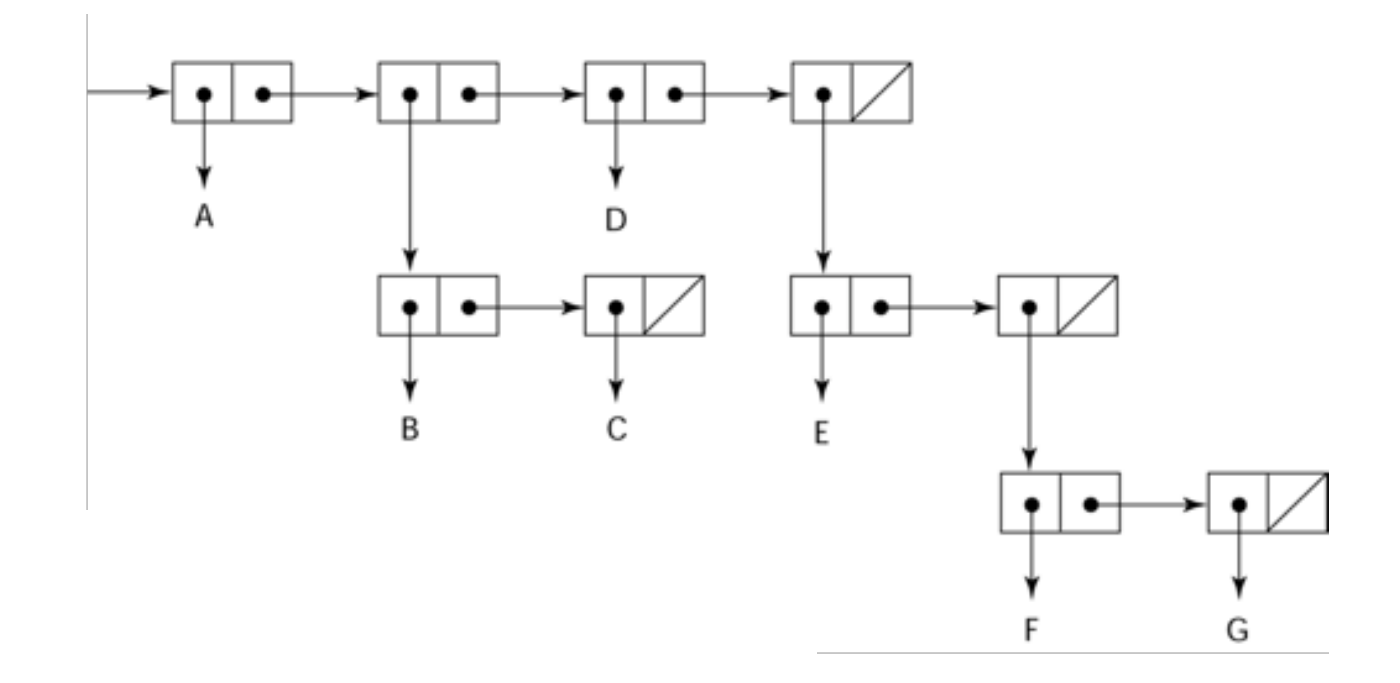

and  $(A \ (B \ C) \ D \ (E \ (F \ G)))$ 

- List (A B C)
- § If interpreted as data, it's a simple list of 3 elements: A, B, C
- List (A B C)
- If interpreted as data, it's a simple list of 3 elements: A, B, C
- **•** If interpreted as a function, it means that function A is applied to two parameters: B and C
- § List (A B C)
- § If interpreted as data, it's a simple list of 3 elements: A, B, C
- **•** If interpreted as a function, it means that function A is applied to two parameters: B and C

(in a sense, no separation of data and code…)

- List (A B C)
- If interpreted as data, it's a simple list of 3 elements: A, B, C
- **•** If interpreted as a function, it means that function A is applied to two parameters: B and C

Example:  $(+ 5 7)$  evaluates to 12

• Lambda notation chosen to specify function definition, but modified to also allow binding of functions to names

(function\_name (LAMBDA (param1 .. Param n) expression ))

**Exambda notation chosen to specify function** definition, but modified to also allow binding of functions to names

(function\_name (LAMBDA (param1 .. Param n) expression ))

Why sometimes no need for a function name?

■ Lambda notation chosen to specify function definition, but modified to also allow binding of functions to names

(function\_name (LAMBDA (param1 .. Param n) expression ))

Why sometimes no need for a function name?

Example: function for immediate application to a parameter list; produced function has no need for a name, since applied only at one point in construction

#### **Next class**

§ Next class Scheme; more in depth

### **Using Scheme interpreter**

- Next class Scheme; more in depth
- We will run code using Chicken Scheme
- **Installing on your computer:**

[https://wiki.call-cc.org/platfor](https://wiki.call-cc.org/platforms)ms

• Can also run online with different interpreter, works on simple examples I have tested: [https://repl.it/languages/sche](https://repl.it/languages/scheme)me

#### **Using Scheme interpreter**

Using Chicken Scheme:

- § Type csi in the terminal. It will open the chicken interpreter.
- ,q to quit
- **Chicken interpreter uses lower case for reserved** words (book and some other interpreters use upper case)

### **Using Scheme interpreter**

Our department computer also has Chicken Scheme:

- § Log onto Johnston
- Then log onto one of the computers, such as wilderness etc.
- § Type csi in the terminal. It will open the chicken interpreter